**بررسي عددي رفتار لرزهاي سيلوهاي بتني با در نظر گرفتن اندركنش مصالح دانهاي و سازه** 

**۱\* فريبرز ناطقي الهي و منصور يخچاليان .۱ پژوهشگاه بينالمللي زلزله شناسي و مهندسي زلزله** 

(دريافت مقاله: -١٣٨٩/١١/٠٣ دريافت نسخه نهايي: ١٣٩١/٠٥/١٦)

چکیده – سیست از سیست است و در این سیست است و با این سیست است و است و است و است و است و است و است و است و است و<br>توسط است و است و است و است و است و است و است و است و است و است و است و است و است و است و است و است و است و است

بتني با استفاده از نرم افزار اجزاي محدود **ABAQUS** مورد بررسي قرار گرفته است. مصالح دانهاي با استفاده از يك مدل هيپوپلاستيك مدلسازي شده اند، پس

**واژگان كليدي :** سيلوي بتني، رفتار لرزهاي، روش اجزاي محدود، مدل پلاستيسيته خسارت بتن، هيپوپلاستيسيته، اندركنش مصالح دانهاي و سازه

صرفنظر شده است مقايسه شدهاند.

## **Numerical Investigation into Seismic Behavior of Reinforced Concrete Silos Considering Granular Material-Structure Interaction**

**F. Nateghi Alahi and M. Yakhchalian** 

1.International Institute of Earthquake Engineering and Seismology, Tehran, Iran

**Abstract:** *Silos are structures used for storing different types of granular materials. Seismic behavior of reinforced concrete silos is very complex due to nonlinearity of reinforced concrete wall of silo and nonlinear behavior of granular material. In this paper, the effect of granular material-structure interaction is investigated for a reinforced concrete silo by using ABAQUS finite element package. A hypoplastic constitutive model is used for modeling the granular material. After modeling the granular material-structure interaction under seismic excitation, the results obtained are compared with those of models without granular material-structure interaction.* 

**Keywords:** *Reinforced Concrete Silo, Seismic Behavior, Finite Element Method, Concrete Damaged Plasticity Model, Hypoplasticity, Granular Material-Structure Interaction.*  ـــــــــــــــــــــــــــــــــــــــــــــــــــــــــــــــــــــــــــــــــــــــــــــــــــــــــــــــــــــــــــــــــــــــــــ

m.yakhchalian@iiees.ac.ir : مسئول مكاتبات، يست الكترونيكي : m.yakhchalian@iiees.ac.ir

**-١ مقدمه** 

سيلوها سازههايي هـستند کـه بـراي ذخيـره كـردن مـصالح دانهاي مورد استفاده قرار ميگيرند. در مناطق زلزله خيز سـيلوها بايد براي مقاومت در برابر بارهاي ناشي از زلزله طراحي شوند. در طول زلزله ديواره سيلو تنشهاي اضافي ناشي از توزيع فـشار نامتقارن در سيلو را تجربه ميكند، به علاوه نيروهاي دينـاميكي به متراكمتر شدن مصالح دانهاي داخل سيلو منجر ميشـوند. در طراحي معمول سيلوها براساس 313ACI] ۱ [فـشارهاي اعمـال شده به ديواره ناشي از اين اثرات در نظر گرفته نميشوند و ۸۰ درصد وزن مصالح ذخيره شده در داخـل سـيلو بـه عنـوان وزن مؤثر براي محاسبه بارهاي ناشي از زلزله در نظر گرفته ميشود، ولي قسمت چهارم آييننامـه 8 Eurocode] ۲ [فـشارهاي افقـي ناشي از اثرات زلزله را با استفاده از روابط سـاده شـده در نظـر ميگيرد. تحقيقات كمي وجود دارند كه تـلاش كـردهانـد رفتـار سيلوها تحت اثر زلزله را با در نظر گرفتن اثر اندركنش مـصالح دانهاي و سازه مورد بررسـي قـرار دهنـد. بـراون و ابيـل [۳] و مسكوريس و هولر [۴] سعي كردهاند تا رفتار سيلوها تحت اثـر زلزله را با در نظر گرفتن اندركنش مصالح دانهاي و سازه مـورد بررسي قرار دهند. آنها از مدلهاي هيپوپلاستيک' مختلـف بـراي مدلسازي مصالح دانهاي داخل سيلو اسـتفاده كـردهانـد ولـي در تمام اين تحقيقات رفتار ديواره سيلو خطي در نظر گرفتـه شـده است. ناطقي الهي و يخچاليان [۵ و۶] نيز مطالعاتي را در رابطـه با اثر زلزلـه بـر سـيلوهاي بتنـي انجـام دادهانـد. در ايـن مقالـه انـدركنش مـصالح دانـهاي و ديـواره بـا در نظـر گـرفتن رفتـار غيرخطي ديواره سيلو مورد بررسي قـرار گرفتـه اسـت. ديـواره سيلو با استفاده از مــدل پلاستيــسيته خــسارت بــتن<sup>۲</sup> [۷ و ۸] و اجزاي پوستهاي مدلسازي شـده اسـت. رفتـار لـرزهاي مـصالح ذخيره شده در داخل سيلو بسيار غيرخطي بـوده و شـرح رفتـار غيرخطي آن بسيار پيچيده است. نظريــه هيپوپلاستيــسيته<sup>۳</sup> نــرخ تغييرات تنش را به صورت تابعي از تنش، نرخ تغييرات كـرنش و نسبت تخلخل شرح ميدهد. نظريه هيپوپلاستيسيته مـيتوانـد رفتار غيرخطي مصالح دانهاي را مدلسازي كند. در اين مقالـه دو

نوع ماسه به عنوان مصالح ذخيره در داخل سيلو در نظـر گرفتـه شدهاند. مصالح دانهاي با استفاده از اجزاي سـه بعـدي Solid و رفتار آن با استفاده از يك مدل رفتاري هيپوپلاستيك مدلـسازي شده است. براي مدلسازي اندركنش بين ديواره سيلو و مـصالح ذخيره شده در داخل سيلو از مدلسازي تماس سطح به سطح بـا در نظر گرفتن قانون اصطكاك كولمب استفاده شده است.

# **-٢ نظريه هيپوپلاستيسيته بـراي مدلـسازي مـصالح دانهاي**

هيپوپلاستيسيته نوعي از مدلهاي رفتاري غيرخطي است كـه براي پيشبيني رفتار مصالح دانهاي ايجاد شـده اسـت. سـاختار اوليــه مــدلهاي هيپوپلاســتيك در دهــه ۱۹۹۰ در دانــشگاه كارلسروهه ايجاد شده اسـت. هيپوپلاستيـسيته سـاختاري بـراي شرح رفتـار مكـانيكي مـصالح دانـهاي اسـت. قـوانين رفتـاري هيپوپلاستيك نرخ تغييرات تنش را بـهصـورت تـابعي از تـنش، نرخ تغييرات كرنش و نسبت تخلخل شـرح مـيدهنـد و بـراي مدلـسازي مـصالح دانـهاي غيرچـسبنده مناسـب هـستند. مـدل هيپوپلاسـتيك ونولفـرزدورف [۹] مـيتوانـد رفتـار غيرخطـي مصالح دانهاي را به خوبي مدلسازي كند ولـي بـراي مدلـسازي رفتار مصالح دانهاي تحت اثر بارگذاري سـيكلي ايراداتـي دارد. مهمترين كمبود اين مدل انباشته شدن بيش از حد تغييرشكل به ازاي سيكلهاي با تنشهاي كم است كه رتچتينگ<sup>۲</sup> ناميده مي شود. براي حل اين كمبود نيِمونيس و هـرل [۱۰] بـا معرفـي مفهـوم كرنش ميان دانهاي<sup>0</sup> مدل هيپوپلاستيك ون**ولفرزدورف را توسعه** دادند. در اين مقاله از مدل هيپوپلاستيك ونولفـرزدورف بـا در نظر گرفتن مفهوم كرنش ميان دانـهاي بـراي مدلـسازي مـصالح ذخيره شده در داخل سيلو استفاده شده است. در مطالعـهاي كـه بر روي رفتار لرزهاي سيلوها انجام شده مسكوريس و هولر [۴] نيز از همين مدل براي مدلسازي مصالح ذخيره شـده در داخـل سيلو تحت اثر بارگذاري لرزهاي استفاده كردهاند و به اين نتيجه رسيدهاند كه نتايج تحليلي با نتايج آزمايـشگاهي تطـابق خـوبي دارند.

رابطه عمومي ميان تـنش و كـرنش در مـدل هيپوپلاسـتيك ونولفرزدورف با در نظـر گـرفتن مفهـوم كـرنش ميـان دانـهاي بهصورت زير است.

$$
\mathbf{T} = \mathbf{M} \quad : \mathbf{D} \tag{1}
$$

T D نرخ تغييرات تنش جاومن، D نرخ تغييـرات كـرنش و M تانسوري مرتبه چهارم است كه بيانگر سختي است. كرنش ميان دانهاي  $\delta$  از انباشته شدن مقادير  $\Delta t$  بهدست مـيآيــد و يـك تانـسور مرتبـه دوم اسـت. ρ دامنـه نرمـال شـده كـرنش ميـان دانهاي δ است.

$$
\rho = \frac{\|\delta\|}{R} \tag{7}
$$

^ δ جهت كرنش ميان دانـهاي اسـت و بـهصـورت معادلـه زيـر تعريف شده است.

$$
\hat{\delta} = \begin{cases}\n\delta / \|\delta\| & \text{for} \quad \delta \neq 0 \\
0 & \text{for} \quad \delta = 0\n\end{cases} \tag{\Upsilon}
$$

سختي مصالح را ميتوان با استفاده از معادله زير محاسبه كرد.

$$
M = \left[\rho^{\chi} m_T + (1 - \rho^{\chi}) m_R\right] L
$$
  
+ 
$$
\begin{cases} \rho^{\chi} (1 - m_T) L : \hat{\delta} \hat{\delta} + \rho^{\chi} N \hat{\delta} & \text{for } \hat{\delta} : D > 0 \\ \rho^{\chi} (m_R - m_T) L : \hat{\delta} \hat{\delta} & \text{for } \hat{\delta} : D \le 0 \end{cases}
$$
 (\*)

در معادله بالا L يك تانسور مرتبـه چهـارم و N يـك تانـسور مرتبه دوم است. تانسورهاي L و N توابعي از تـنش و نـسبت تخلخلاند.

معادله تغييرات كرنش ميان دانهاي بهصورت زير است.

$$
\hat{\delta} = \begin{cases}\n(I - \hat{\delta} \hat{\delta} \rho^{\beta_r}) : D & \text{for } \hat{\delta} : D > 0 \\
D & \text{for } \hat{\delta} : D \le 0\n\end{cases}
$$
\n(2)

در معادله بالا I تانسور واحد مرتبه چهارم است.

$$
L = f_b f_e \frac{1}{\lambda} (F^2 I + a^2 \hat{T} \hat{T})
$$
  
 
$$
\hat{T} : T
$$
 (9)

$$
N = f_d f_b f_e \frac{Fa}{\hat{r} \cdot \hat{r}} (\hat{T} + \hat{T}^*)
$$
 (V)

$$
\hat{T} = T / trT
$$
 (A)

روشهاي عددي در مهندسي، سال ۳۱، شمارهٔ ۲، زمستان ۱۳۹۱  $\,$ 

در معادله بالا T تانسور تنش است.

$$
\hat{T}^* = \hat{T} - \frac{1}{3}1\tag{4}
$$

1 تانسور واحد مرتبه دوم است.

$$
a = \frac{\sqrt{3(3 - \sin \varphi_c)}}{2\sqrt{2} \sin \varphi_c}
$$
 (1°)

$$
F = \sqrt{\frac{1}{8} \tan^2 \psi + \frac{2 - \tan^2 \psi}{2 + \sqrt{2} \tan \psi \cos 3\theta}} - \frac{1}{2\sqrt{2}} \tan \psi
$$
 (11)

$$
\tan \psi = \sqrt{3} \left\| \hat{T}^* \right\| \tag{17}
$$

$$
cos 3θ = -\sqrt{6} \frac{\text{tr}(\hat{T}^{*3})}{[\text{tr}(\hat{T}^{*2})]^{3/2}}
$$
 (1π)

در معادلات بالا از انواع ضربهاي تانسوري استفاده شـده اسـت مثــــال بــــهطــــور M : D M D <sup>=</sup> ijkl kl , ^ ^ =δ δ ij kl **^ ^** , **δ δ**

$$
\hat{\delta}: D = \hat{\delta}_{ij} D_{ij}, \ N \hat{\delta} = N_{ij} \hat{\delta}_{kl}
$$
\n
$$
f_d \delta_{ij} = f_d
$$

$$
f_e = \left(\frac{e_c}{e}\right)^{\beta} \tag{14}
$$

$$
f_d = \left(\frac{e - e_d}{e_c - e_d}\right)^{\alpha} \tag{10}
$$

$$
f_b = \frac{h_s}{n} \left(\frac{1+e_i}{e_i}\right) \left(\frac{e_{i0}}{e_{c0}}\right)^{\beta} \left(\frac{-trT}{h_s}\right)^{l-n}
$$

$$
\times \left[3 + a^2 - a\sqrt{3}\left(\frac{e_{i0} - e_{d0}}{e_{c0} - e_{d0}}\right)^{\alpha}\right]^{-1}
$$
\n
$$
e_d \cdot e_c \cdot e_i
$$
\n
$$
e_{d+1} = e_{d+2}e_{d+3}e_{d+4}e_{d+5}
$$
\n
$$
(19)
$$

معادله زير با ميانگين فشار كاهش مييابند.

$$
\frac{\mathbf{e}_i}{\mathbf{e}_{i0}} = \frac{\mathbf{e}_c}{\mathbf{e}_{c0}} = \frac{\mathbf{e}_d}{\mathbf{e}_{d0}} = \exp\left[-\left(\frac{-\mathbf{tr}T}{\mathbf{h}_s}\right)^n\right] \tag{1V}
$$

مدل هيپوپلاستيك ونولفـرزدورف بـه ٨ پـارامتر نيـاز دارد كـه e حـداكثر 0c زاويه اصطكاك داخلي بحرانـي، ϕ<sup>c</sup> عبارتاند از:  ${\mathop{\mathrm{e}}\nolimits}_{\mathrm i0}$  حداقل نسبت تخلخل معمول،  ${\mathop{\mathrm{e}}\nolimits}_{\mathrm a0}$  حداقل نسبت حداكثر نسبت تخلخل ممكن،  $h_s$  سختي دانهاي كه يك سختي

شونده كرنش در منحني تنش- كرنش باربرداري ميشود پاسـخ باربرداري با كاهش سختي الاستيك بتن تعريف ميشود. كاهش  ${\rm d_{t}}$  سختی الاستیک با استفاده از دو پارامتر خسارت در کــشش $^{\mathsf{A}}$ و خسارت در فشار  $\rm\,d_c$  مشخص مـيشـود، ايــن پارامترهــاي خـسارت تـوابعي از كرنـشهاي پلاسـتيك هـستند. پارامترهـاي خسارت ميتواننـد مقـاديري از صـفر كـه بيـانگر رفتـار بـدون خسارت است تا يك كه بيانگر از دست دادن كامل سختي است را اختيار كنند. بازيابي سـختي يكـي از جنبـههـاي مهـم پاسـخ مكانيكي بتن تحـت اثـر بارگـذاري سـيكلي اسـت، مـشاهدات تجربي در مصالحي مانند بتن نشان ميدهند هنگامي كـه بـار از كششي به فشاري تغيير ميكند در اثر بسته شدن تركهـا سـختي فشاري مقدار قبلي خود را باز مييابد. از سـوي ديگـر هنگـامي كه بار از فشاري به كششي تغيير ميكند به دليل تشكيل تركهاي ريز ناشي از خرد شدگي در بتن سختي كششي مقدار قبلي خود  $\rm W_c$  و 1 $\rm U_c = 1$  و W $\rm t = 0$  را باز نمی $\rm u$ بابد. این رفتار بتن که متنــاظر بـا است در شكل (١) نشان داده شده است. با استفاده از اين روش مدلسازي رفتار بتن بهصورت مستقل از آرماتور در نظـر گرفتـه ميشود. اثرات مربوط به سطح مشترك بـتن و آرمـاتور از قبيـل چسبندگي و لغزش آرماتور بهطور تقريبي با استفاده از قـسمت پس از ترك خـوردگي منحنـي تـنش- كـرنش بـتن در كـشش مدلسازي مي شـوند. پارامترهـاي خـسارت  $\rm d_t$  و  $\rm d_c$  كميتهـايي افزايش يابنده هستند كه در هر گام زماني در طول تحليل، مقدار آنها بهصورت حداكثر مقدار بهدست آمده در انتهاي گام قبلي و مقدار متناظر آنها با گـام فعلـي بـهدسـت مـيآيـد. پارامترهـاي پلاستيسيته مدل پلاستيسيته خسارت بتن عبـارتانـد از: زاويـه اتساع``، خروج از مركزيت پتانسيل جريان<sup>۱۲</sup> (اين پارامتر بيانگر ايـن نكتـه اسـت كـه مـصالح در محـدوده وسـيعي از مقـادير فشارهاي محدود كننده زاويه اتساع يكساني دارد افزايش مقـدار خروج از مركزيـت پتانـسيل جريـان انحنـاي بيـشتري را بـراي پتانسيل جريان فراهم ميكند كه بيانگر اين موضـوع اسـت كـه زاويه اتساع با كاهش فشارهاي محصور كننده سـريعتر افـزايش  $\sigma_{\rm b0}$  / مي يابد)،  $\sigma_{\rm b0}$  / مي لعام كـه نـسبت مقاومـت فـشاري بـتن تحـت

مستقل از فشار است، n يك تـوان اسـت كـه در رابطـه تـواني فشرده شدن متناسب مورد استفاده قـرار مـيگيـرد ايـن پـارامتر حساسيت مصالح دانهاي نسبت به فشار را در نظر ميگيـرد. α و β توانهايي هستند كـه بايـد از بـا اسـتفاده از حـداكثر زاويـه اصطكاك داخلي سه محـوري تعيـين شـوند. ايـن پارامترهـا را ميتوان با استفاده از آزمايشهاي ساده مكانيـك خـاك بـهدسـت آورد، طريقـه بـهدسـت آوردن ايـن پارامترهـا توسـط هـرل و گودهوس [۱۱] به تفصيل شـرح داده شـده اسـت. بـراي پيـاده كردن مفهوم كرنش ميان دانهاي ٥ پارامتر اضافي ديگر نيز مـورد و χ پارامترهاي كـرنش ميـان <sup>β</sup><sup>r</sup> ، mR ، mT نياز هستند. R، دانهاي هستند. پـارامتر R حـداكثر كـرنش ميـان دانـهاي اسـت، ضرايب mR و mT ضـرايب افـزايش سـختي بـه ازاي تغييـر جهت بارگـذاري بـه انـدازه ١٨٠ درجـه و ٩٠ درجـه هـستند. براي ملايم كردن تغييرات سختي بـه كـار <sup>β</sup><sup>r</sup> پارامترهاي χ و ميروند. پارامترهاي كرنش ميان دانـهاي تغييـر سـختي مـصالح دانهاي با تغيير جهت بارگذاري را نشان ميدهند، اين پارامترهـا را ميتوان با مقايسه نتايج آزمايشهاي تحكـيم سـيكلي و بـرش مستقيم سيكلي با نتايج مدلسازي عددي كاليبره كرد.

## **-٣ مدل پلاستيسيته خسارت بتن**

 مدل پلاستيسيته خسارت بتن براي مدلسازي ديـواره سـيلو مورد استفاده قرار گرفته است. اين مدل يك مدل خـسارت بـر پايه پلاستيسيته براي بتن است. ايـن مـدل فـرض مـيكنـد كـه مهمترين مكانيسمهاي خرابي براي بتن ترك خوردگي در كشش و خرد شدن در فشارند. اين مدل فرض ميكند كـه پاسـخ بـتن تحت اثر كشش و فشار تك محوري بـا اسـتفاده از پلاستيـسيته مبتني بر خسارت تعريف ميشود. تحت اثر كشش تك محوري پاسخ تنش- كرنش تا رسيدن به تنش خرابي  $\sigma_{\rm t0}$  از يك رابطـه خطي پيروي ميكند. تنش خرابي متناظر با آغاز تركهاي ريـز در بتن است، فراتر از تنش خرابـي تـشكيل تركهـاي ريـز بـهطـور ماكروسكپيك با اسـتفاده از پاسـخ تـنش- كـرنش نـرم شـونده تعريف ميشود. هنگامي كه بتن از هر نقطه بر روي شـاخه نـرم

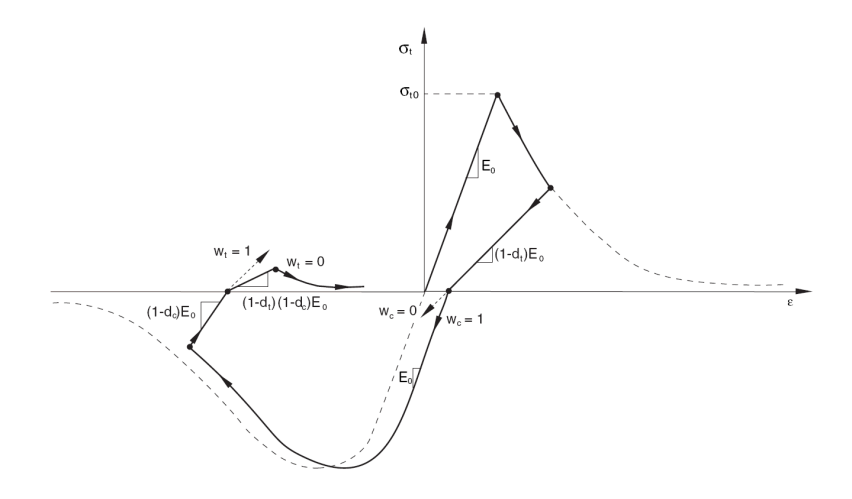

**شكل -۱ چرخه بارگذاري تك محوري (كشش-فشار-كشش) با فرض بازيابي سختي** = <sup>t</sup> 0 W **و** = <sup>c</sup> 1 W

| ه ۲                                               | ارتفاع سيلو (m)                |
|---------------------------------------------------|--------------------------------|
| ه ۱                                               | قطر داخل <sub>ی</sub> سیلو (m) |
| $\circ$                                           | ضخامت دیواره سیلو (m)          |
| $\Phi$ ۱۸ $\omega$ ۲۰۰ mm دولانه                  | أرماتورهاى قائم                |
| $\Phi \wedge (\omega \wedge \omega)$ دولاىه mm دە | ارماتورهای حلقوی               |

**جدول -۱ ابعاد مدل سيلو** 

تنـشهاي دو محـوره مـساوي بـه مقاومـت فـشاري اوليـه بـتن ميباشد، K نسبتي است كه معمولاً براي بتن برابر بـا ۰/۶۶۷ در نظر گرفته ميشود.

### **-۴ مدلسازي**

در اين تحقيق ۴ مدل سيلوي بتني در نظر گرفتـه شـدهانـد، سازه سيلوي در نظر گرفته شده در اين ۴ مـدل يكـسان اسـت. ابعاد سيلو در جدول (۱) ارائه شدهاند. دو نوع مـصالح دانـهاي، ماسه هاچاستتن [۱۳] و ماسـه كـوارتز [۱۴] بـه عنـوان مـصالح ذخيره شده در داخل سيلو در نظـر گرفتـه شـدهانـد، ۸ پـارامتر اصلي مدل ونولفرزدورف براي انواع مختلف مصالح دانـهاي از قبيل گندم و شن موجودند ولي ۵ پارامتر اضـافي كـه بـراي در نظر گرفتن مفهوم كـرنش ميـان دانـهاي مـورد نيـاز هـستند در ادبيات فني براي انواع مختلف ماسه ارائه شدهاند به همين دليـل

۲ نوع ماسه كه پارامترهاي آنها در ادبيـات فنـي موجـود اسـت براي مدلسازي در نظر گرفته شدهاند. چگالي هر دو نـوع ماسـه ۱۵۰۰ كيلوگرم بر متـر مكعـب در نظـر گرفتـه شـده اسـت. در مدلهاي -1A و -1B مصالح دانهاي داخل سيلو با استفاده از مدل هيپوپلاستيك ونولفرزدورف با در نظـر گـرفتن مفهـوم كـرنش ميان دانهاي مدلسازي شـدهانـد. در مـدل -1A مـصالح دانـهاي ذخيره شده در سيلو از نوع ماسـه هـاچاسـتتن و در مـدل -1B مصالح دانهاي ذخيره شده در سيلو از نوع ماسه كـوارتز در نظـر گرفته شده است. در اين مـدلها از اجـزاي سـه بعـدي Solid ۸ گرهاي، R8D3C براي مدلسازي مصالح دانهاي ذخيـره شـده در داخل سيلو و از اجزاي پوستهاي R4S بـراي مدلـسازي ديـواره استفاده شده اسـت. بـراي مدلـسازي ايـن مـدلها از ۵۵۰ جـزء پوستهاي و ۱۶۸۰ جزء سه بعدي استفاده شده است. پارامترهاي مدل هيپوپلاستيك براي دو نوع ماسـه در نظـر گرفتـه شـده در

روشهاي عددي در مهندسي، سال ،۳۱ شمارة ،٢ زمستان ۱۳۹۱ ٥

|     | $\alpha$    | $e_{i0}$ | $e_{c0}$     | $e_{d0}$     | n               | $(N/m^2) h_s$        | $\varphi_c$  | مصالح دانهای   |
|-----|-------------|----------|--------------|--------------|-----------------|----------------------|--------------|----------------|
| ۱٬۵ | 0/70        | ۵ ۱/۰    | $\circ$ /9.0 | $\circ$ / 00 | $\circ/Y\wedge$ | $0 \circ x \circ x$  | سرس          | ماسه هاچ استتن |
|     | $\circ$ /۲۲ | 7ه/,     | $\circ/97$   | $\circ/7$    | $\circ$ /۳۹     | $1900 \times 10^{7}$ | $Y\Lambda/V$ | ماسه کوارتز    |

**جدول -۲ پارامترهاي مدل هيپوپلاستيك ون ولفرزدورف** 

**جدول -۳ پارامترهاي مورد نياز براي مفهوم كرنش ميان دانهاي** 

| $\sim$<br>∼           | $\beta_r$         | $m_T$ | $m_R$ |                             | مصالح دانهای   |
|-----------------------|-------------------|-------|-------|-----------------------------|----------------|
|                       | $\cdot$ / $\circ$ |       | ω     | $\circ / \circ \circ \circ$ | ماسه هاچ استتن |
| $\Delta$ / $\Upsilon$ | $\sim$ $/77$      |       |       | 0/000170                    | ماسه کوارتز    |

(۴) ارائه شدهاند. منحنيهاي تـنش- كـرنش تـك محـوري بـتن تحت اثر كشش و فشار و پارامترهاي خسارت بتن در كـشش و فشار  $\rm d_c$  و  $\rm d_c$  كه بهصورت توابعي از كرنش ترك خـوردگي و كرنش غيرخطي تعريف شدهاند در شكل (٣) ارائه شدهاند. تماس ديواره و كف سيلو با مصالح دانهاي ذخيره شـده در داخـل سـيلو در نـرمافـزار ABAQUS <sup>۱۵</sup> با استفاده از الگوريتم جفـت تماسـي مدلسازي شده است. قانون اصـطكاك كولمـب بـراي مدلـسازي اصطكاك ديواره و كف سيلو با مـصالح دانـهاي ذخيـره شـده در داخل سيلو مورد استفاده قرار گرفته است، ضـريب اصـطكاك در نظر گرفته شده براي مدلسازي ۰/۴ است.

## **-۵ روش تحليل**

تحليل سازه مورد نظر تحت اثر زلزله ۲ گام اساسي را شامل ميشود. اولين گام كه اعمال بارهاي ثقلي بهصـورت اسـتاتيكي ميباشد توسط ABAQUS استاندارد انجـام شـده اسـت. مـدل هيپوپلاستيك ونولفرزدورف با در نظـر گـرفتن مفهـوم كـرنش ميان دانهاي كه بهصورت UMAT بـراي اسـتاندارد ABAQUS [۱۵] نوشته شده است براي مدلسازي مـصالح ذخيـره شـده در داخل سيلو در مدلهاى A-1 و B-1 مـورد اسـتفاده قـرار گرفتـه است. پس از اعمال بارهاي ثقلي شتاب زلزله بـه سـيلو اعمـال شده است، در اعمال زلزله به سيلو به دليل رفتار غيرخطي سازه و مــصالح دانــهاي داخــل ســيلو بايــد تحليــل دينــاميكي بــا انتگرال گيـري مـستقيم<sup>۱۶</sup> مـورد اسـتفاده قـرار گيـرد. روشـهاي

روشهاي عددي در مهندسي، سال ٣١، شمارة ٢، زمستان ١٣٩١

جداول (۲) و (۳) ارائه شدهاند، نسبت تخلخل اوليه در نظر گرفته شده براي انجام تحليل براي هر دو نوع ماسه برابر بـا ۰/۷ اسـت. در مدلهاي 2-A و 2-B از اثر انــدركنش مـصالح دانــهاي و ســازه صرفنظر شده بدين معني كه مصالح دانهاي ذخيره شده در داخل سيلو مدلسازي نشدهاند و ۸۰ درصد جـرم مـصالح دانـهاي درون سيلو بهصورت يكنواخت به ديواره سيلو اعمال شده است، بـراي مدلسازي اين مدلها از ۵۵۰ جـزء پوسـتهاي R4S اسـتفاده شـده است. فشارهاي جانبي و بارهاي قائم ناشـي از اصـطكاك نيـز در اين مدلها براساس 313 ACI] ۱ [به ديواره سيلو اعمال شـدهانـد. در تمـامي مـدلها ديـواره سـيلو بـا اسـتفاده از مـدل پلاستيـسيته خسارت بـتن كـه در نـرمافـزار ABAQUS] ۱۴ [موجـود اسـت مدلسازي شده است، عملكرد كف سيلو بـهصـورت الاسـتيك در نظر گرفته شده اسـت. آرماتورهـاي حلقـوي و قـائم بـهصـورت لايههاي آرماتور تك محوري در اجزاي پوستهاي در نظـر گرفتـه شدهانـد. مقاومـت تـسليم كشـشي آرماتورهـا ۴۰۰ مگاپاسـكال، مقاومت نهايي آنها ۶۰۰ مگاپاسكال و كرنش كششي نهـايي آنهـا برابر با ۰/۱۴ در نظر گرفته شده است. مدول الاستيسيته آرماتورها ×۲ مگاپاسكال در نظر گرفته شده است. براي كـاهش <sup>۵</sup> برابر با ۱۰ زمان محاسبات فقط نيمي از سـيلو مـدل شـده و شـرايط مـرزي تقارن در قسمت مركزي سيلو و مصالح دانهاي داخل سيلو اعمال شدهاند. مشبندي مدلهاي سيلو و مصالح دانهاي مدلـسازي شـده در مــدلهاي A-1 و B-1 در شــكل (۲) نــشان داده شــده اســت. پارامترهاي پلاستيسيته مدل پلاستيسيته خـسارت بـتن در جـدول

| زاويه اتساع | خروج از مركزيت<br>پتانسيل جريان | $\sigma_{b0}$ / $\sigma_{c0}$ |              |  |
|-------------|---------------------------------|-------------------------------|--------------|--|
| ۲۵          | $\circ/$                        | 117                           | $\circ$ /٦٦٧ |  |

 **جدول -۴ پارامترهاي پلاستيسيته مدل پلاستيسيته خسارت بتن** 

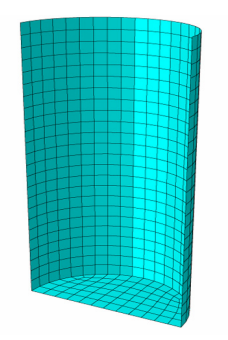

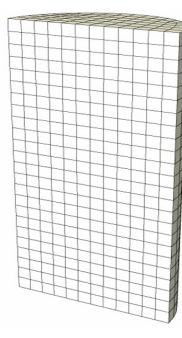

**اجزاي پوستهاي ٤ گرهاي R4S مورد استفاده قرار گرفته در**

**تمامي مدلها** 

**اجزاي سه بعدي ۸ گرهاي R8D3C مورد استفاده قرار گرفته در مدلهاي -1A و -1B** 

**شكل -۲ مش بندي اجزاي محدود سيلو و مصالح دانهاي**

آناليز ديناميكي ضـمني مـشكل اسـت. روش تحليـل دينـاميكي صـريح از لحـاظ محاسـباتي بـراي تحليـل رخـدادهاي بـسيار ناپيوسته مانند مسائلي كه تماس بين دو جسم و مصالح با رفتار غيرخطي زياد را شامل ميشوند مؤثر اسـت. عملگـر تفاضـلات مركزي بهصورت شرطي پايدار است و حد پايداري اين عملگر يا گام زماني پايـدار بـدون در نظـر گـرفتن ميرايـي بـر حـسب بالاترين فركانس سيستم از معادله زير بهدست ميآيد.  $\Delta t \leq \frac{2}{\pi}$ 

$$
\Delta t \le \frac{1}{\omega_{\text{max}}} \tag{1A}
$$

با در نظر گرفتن ميرايي گام زماني پايدار از معادله زير بهدسـت ميآيد.

$$
\Delta t \le \frac{2}{\omega_{\text{max}}} \left( \sqrt{1 + \xi_{\text{max}}^2} - \xi_{\text{max}} \right) \tag{14}
$$

ξ ميرايي مودي است كه بيشترين فركانس را دارد. max با توجه به موارد شرح داده شـده ABAQUS صـريح بـراي اعمال زلزله به سيلو در گام دوم انتخـاب شـده اسـت. بنـابراين تحليل با استفاده از حالت نهايي مدل تحت اثر بارهاي ثقلـي در

ضمني `` و صريح `` دو روش اصلي براي انتگرالگيري هستند. در هنگام استفاده از روش ضمني در صورتيكه معادلات تـا حد زيادي غيرخطي باشند فراينـد حـل معـادلات غيرخطـي از لحاظ محاسباتي پر هزينه است و ممكن است يافتن حـل بـراي معادلات بـسيار مـشكل باشـد. روش دينـاميكي صـريح تعـداد زيادي از گامهاي زماني كوچك را بهطـور مـؤثر مـورد اسـتفاده قرار ميدهد. در اين روش از يك قـانون انتگـرالگيـري زمـاني تفاضلات مركزي صريح<sup>۱۹</sup> استفاده مي شود و هر گام نــسبتاً كــم هزينه است زيرا نيازي به حل مجموعهاي از معـادلات بـهطـور همزمان نيست و به علاوه نيازي نيست كه ماتريـسهاي سـختي مماسي تشكيل شوند. عملگر تفاضلات مركزي صريح معادلات تعادل ديناميكي را در آغاز گام زماني t ارضا ميكنـد، شـتابهاي محاسبه شده در زمان t براي پيش بردن حل مقـادير سـرعت در زمـان /2t∆+t و حـل مقـادير تغييرمكـان در زمـان t∆+t مـورد استفاده قرار ميگيرند. حل مسائلي كه تا حد زيـادي غيرخطـي هستند و تماس بين دو جسم را شامل مـيشـوند بـا اسـتفاده از

روشهاي عددي در مهندسي، سال ٣١، شمارة ٢، زمستان ١٣٩١

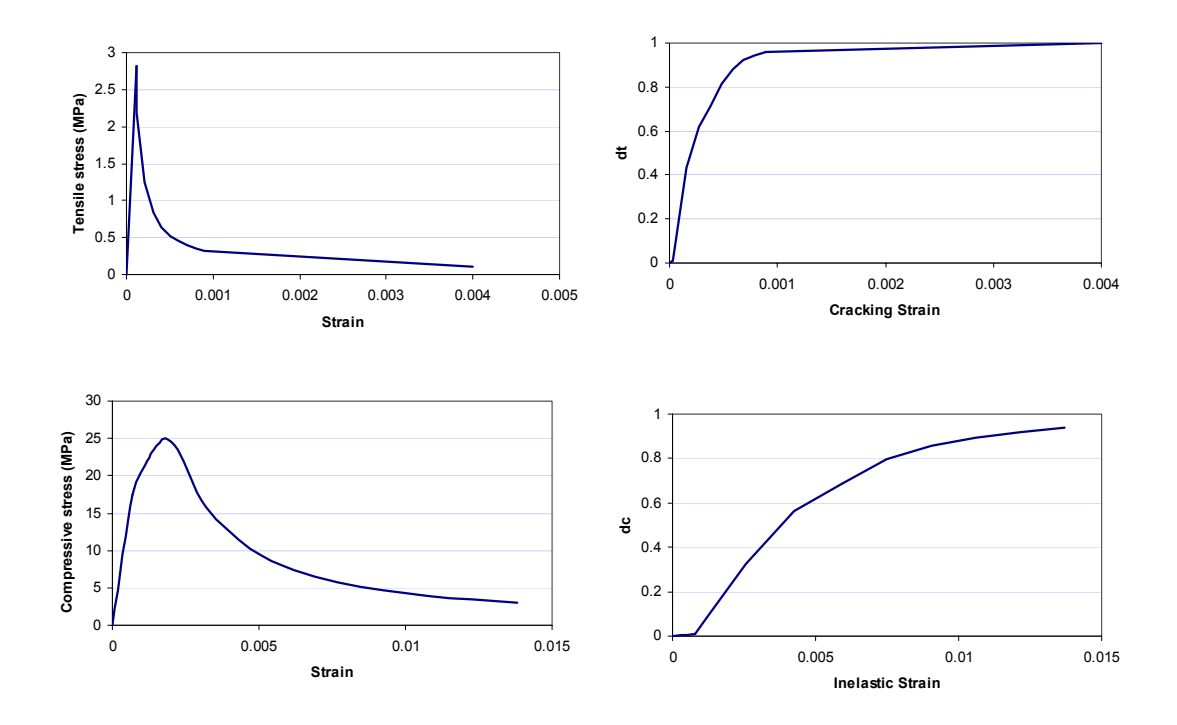

 $\rm\,d_{c}$  شکل ۳- منحنیهای تنش- کرنش بتن در کشش و فشار و پارامترهای خسارت در کشش و فشار  $\rm\,d_{t}$  و

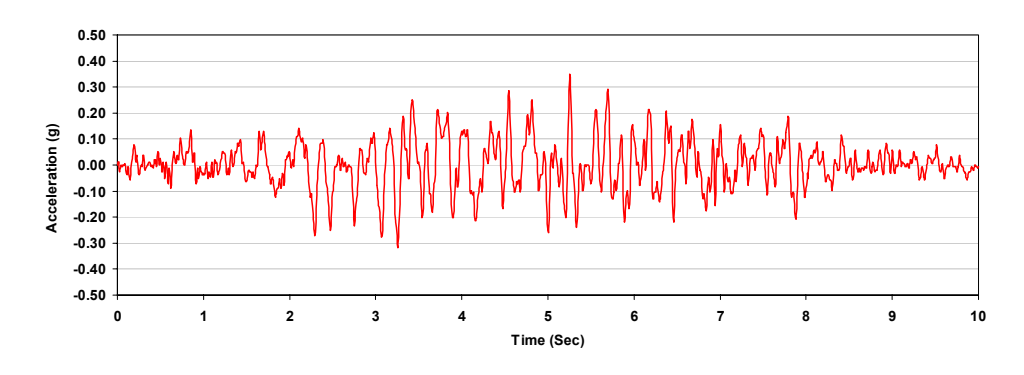

**شكل -۴ شتاب نگاشت زلزله اعمال شده به مدلهاي سيلو**

**-۶ نتايج تحليل** 

براي بررسي نتايج تحليل، خـسارت در كـشش و الگـوي ترك خوردگي در هر مدل در قسمتهاي بعدي مـورد بررسـي قرار گرفته است. براساس آنچه كه توسـط لـوبلاينر [۸] بيـان شده براي مشاهده تركها فرض شده است كه ترك خـوردگي در نقاطي آغاز ميشود كه كـرنش پلاسـتيك معـادل كشـشي ABAQUS صريح آغاز شده است. براي مدلسازي مصالح ذخيره شـده در سيلو درABAQUS صريح، سابروتين VUMAT كه بـراي تعريـف رفتار مصالح تعريف شـده توسـط كـاربر بـهكـار مـيرود بـراي مـدل هيپوپلاستيك ونولفرزدورف با در نظر گرفتن مفهوم كرنش ميان دانهاي نوشته شده است. شتابنگاشت زلزلهاعمال شده بهمدلهاي سيلو در شكل (۴) نشان داده شده است. حداكثر مقدار شـتاب در شتابنگاشـت اعمـال شده g/۳۵ ۰ است.

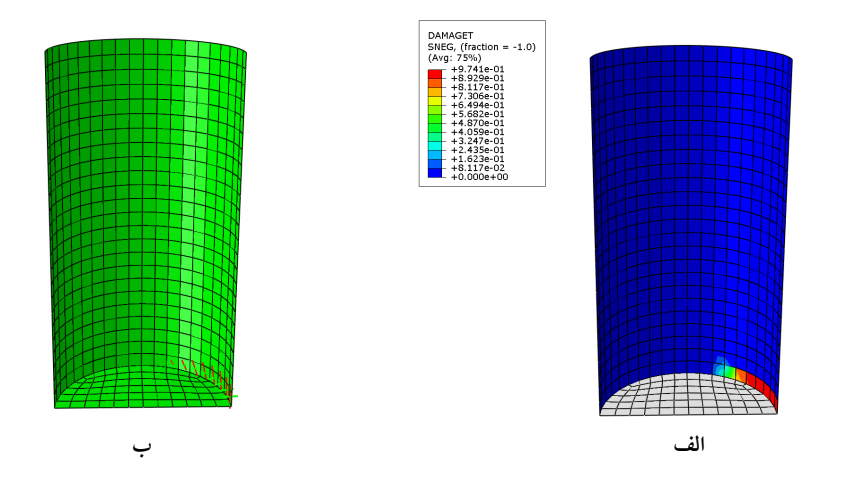

شکل ۵- الف) خسارت در کشش در مدل 1-A ب) جهت بردارهای عمود بر صفحه ترکها در مدل 1-A

بزرگتر از صفر بوده و حداكثر كرنش با جهت حـداكثر كـرنش پلاستيك اصلي فرض شده است. تاريخچه زماني برش پايه نيـز براي تمامي مدلها ارائه شده است. زمان تحليل مـدلهايي كـه در آنها اندركنش مصالح دانهاي و سازه در نظر گرفتـه شـده اسـت تقريباً ۸۱۷ دقيقه است در حاليكه زمان تحليل مـدلهايي كـه در آنها از اثر اندركنش مصالح دانهاي و سازه صرفنظر شده اسـت تقريباً ۸۳ دقيقه است.

#### **-۱-۶ مدل -1A**

در اين مدل مصالح دانهاي ذخيره شده در سيلو از نوع ماسه هــاچاســتتن اســت. خــسارت در كــشش در ايــن مــدل در شكل(-۵الف) نشان داده شده است. همانگونه كه در اين شكل مشاهده ميشـود خـسارت در كـشش فقـط در قـسمت پـاييني ديواره سيلو رخ داده است. جهت بردارهاي عمود بـر صـفحات ترك در شكل (۵–ب) نشان داده شده است، خطوط قرمز نشان داده شده در شكل بردارهاي عمـود بـر سـطح تركهـا را نـشان ميدهند. همانگونه كه در اين شكل مشاهده مـيشـود تركهـاي خمشي در پايينترين قسمت ديواره سيلو نزديـك محـور تقـارن تشكيل شدهاند و با حركت در امتـداد محـيط تركهـاي تـشكيل شده در پايينترين قسمت ديواره سيلو به تركهاي برشي تبديل

شدهاند زيرا زاويه بردار عمود بر صفحه تركهـا از ۹۰ درجـه به ۴۵ درجه نسبت به افق تغيير كرده است. تاريخچـه زمـاني برش پايه براي مدل 1-A در شكل (۶) نشان داده شده است. در اين شكل تاريخچه زماني برش پايه كل سـيلو ارائـه شـده است، برش پايه كل از مجموع عكسالعملهاي گرههاي مياني موجود در كف سيلو و گرههاي متصل به ديـواره سـيلو و بـا در نظر گرفتن نيمي از سيلو محاسبه شـده اسـت. عـلاوه بـر برش پايه كل، مجموع عكسالعملهاي گرههاي مياني موجـود در كف سيلو و گرههاي متصل به ديواره سـيلو نيـز بـهطـور جداگانه در اين شكل ارائه شده است، همانگونه كه در ايـن شكل مشاهده ميشود قسمتي از بـرش پايـه كـل مربـوط بـه عكسالعمل گرههاي مياني موجود در كـف سـيلو اسـت كـه قسمت عمده آن برش پايه منتقـل شـده از طريـق اصـطكاك موجود ميان مصالح دانهاي و كف سـيلو مـيباشـد. مجمـوع عكسالعملهاي گرههاي متصل به ديواره سيلو نيز تقريباً برابر با برش پايه منتقل شده از طريق ديواره سـيلو اسـت. در ايـن مــدل حــداكثر بــرش پايــه بــهدســت آمــده از مجمــوع عكسالعملهاي گرههاي ميـاني موجـود در كـف سـيلو ۱۰/۷ درصــد حــداكثر بــرش پايــه بــهدســت آمــده از مجمــوع عكسالعملهاي گرههاي متصـل به ديواره است. اين مقاديــر

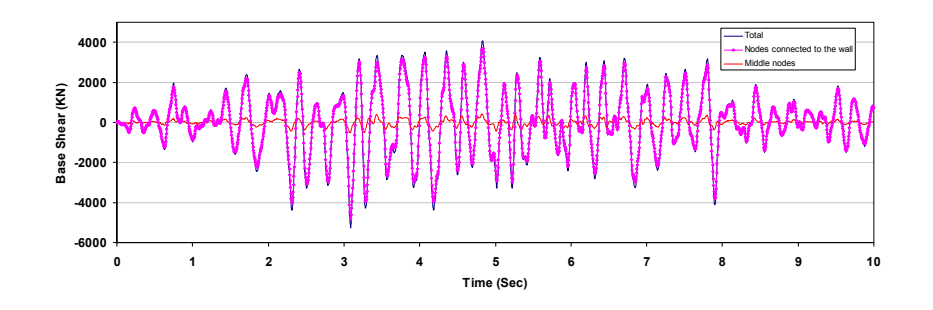

**شكل -۶ تاريخچه زماني برش پايه براي مدل -1A**

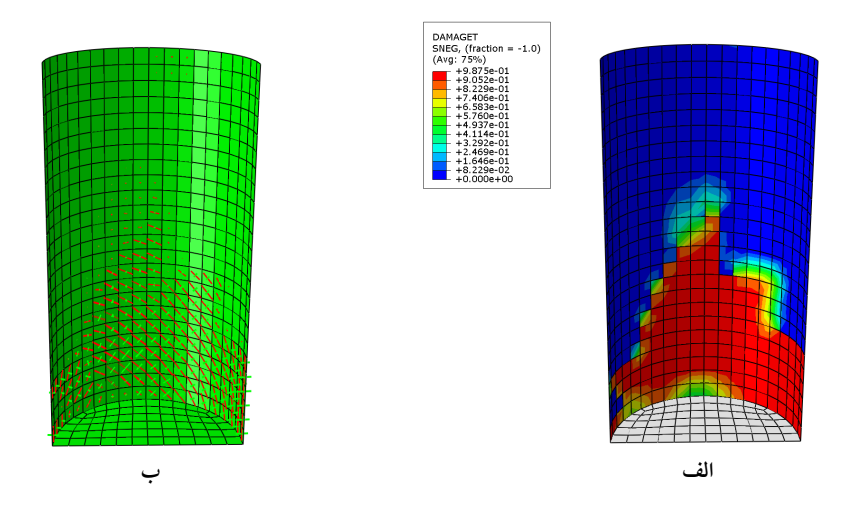

شکل ۷- الف) خسارت در کشش در مدل 2-A ب) جهت بردارهای عمود بر صفحه ترکها در مدل 2-A

حداكثر برش پايه كه نسبت آنها بهدست آمده اسـت در يـك زمان رخ ندادهاند.

#### **-۶ -۲ مدل -2A**

در ايـن مـدل از اثـر انـدركنش مـصالح دانـهاي و سـازه صرفنظر شده و ۸۰ درصد جرم مصالح دانهاي ذخيـره شـده در داخل سيلو بهطور يكنواخت به ديواره سيلو اعمـال شـده است. براي محاسبه فشارهاي استاتيكي مـصالح ذخيـره شـده در سيلو، مصالح دانـهاي از نـوع ماسـه هـاچ اسـتتن درنظـر گرفته شده است. خسارت در كشش در ايـن مـدل در شـكل (-۷ الف) نشان داده شده است، همانگونه كه در ايـن شـكل مشاهده ميشود خسارت در كشش علاوه بر قـسمت پـاييني

ديواره سيلو در ارتفاع سيلو نيز گسترش يافتـه اسـت. جهـت بردارهاي عمود بر صفحات ترك در شكل (-۷ ب) نشان داده شده است، خطوط قرمز نشان داده شده در شـكل بردارهـاي عمود بر سطح تركها را نشان ميدهند. همانگونه كه در ايـن شكل مشاهده ميشود تركهاي خمـشي در پـايينترين قـسمت ديواره سيلو نزديك محور تقارن تشكيل شدهاند و با حركـت در امتداد محيط تركهاي تـشكيل شـده در پـايينترين قـسمت ديواره سيلو به تركهاي برشي تبديل شدهاند به علاوه تركهاي برشي در ارتفاع سيلو نيز گسترش يافتهاند. تاريخچـه زمـاني برش پايه براي مدل 2-A در شكل (۸) نشان داده شده است. در اين شكل تاريخچه زماني برش پايه كل سـيلو ارائـه شـده است، برش پايه كل از مجموع عكسالعملهاي گرههاي مياني

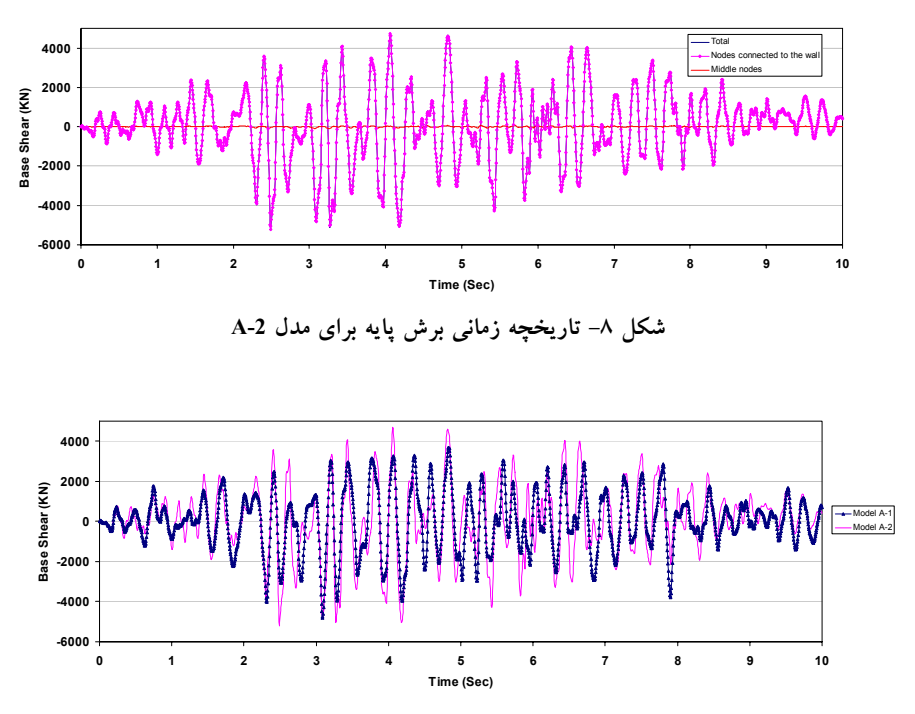

شکل ۹- مقایسه تاریخچه زمانی برش پایه بهدست آمده از مجموع عکسالعملهای گرههای متصل به دیواره سیلو در مدلهای A-1 و A-2

موجود در كف سيلو و گرههاي متصل به ديواره سـيلو و بـا در نظر گرفتن نيمي از سيلو محاسبه شـده اسـت. عـلاوه بـر برش پايه كل مجموع عكسالعملهاي گرههاي مياني موجـود در كف سيلو و گرههاي متصل به ديواره سيلو نيز بهطـور جداگانـه در اين شكل ارائه شـده اسـت، همـانگونـه كـه در ايـن شـكل مشاهده ميشود قسمتي از برش پايه كل مربوط به عكسالعمـل گرههاي مياني موجود در كف سيلو است و در اين مدل كـه در آن اندركنش مصالح ذخيره شده و ديواره سيلو مدلسازي نـشده است بسيار ناچيز بوده و تنها مربوط به جرم كف سيلو است در نتيجه مجموع عكسالعملهاي گرههاي متصل بـه ديـواره سـيلو تقريباً برابر با برش پايه كل سيلواست.

#### **-۳-۶ مقايسهاي ميان مدلهاي -1A و -A**

همانگونه كه در قسمتهاي قبلي شرح داده شد در مدل -1A كه اندركنش مصالح دانهاي و سازه را در نظـر مـيگيـرد تركهـا فقط در قسمت پاييني ديواره سـيلو رخ دادهانـد و خـسارت در

كشش نيز فقط در قسمت پـاييني سـيلو رخ داده اسـت ايـن در حالي است كه در مدل -2A كه در آن از اثـر انـدركنش مـصالح دانهاي و سازه صرفنظر شده است تركها و خسارت در كـشش در ارتفـاع سـيلو نيـز گـسترش پيـدا كـردهانـد. در شـكل (۹) مقايسهاي ميان تاريخچـه زمـاني بـرش پايـه بـهدسـت آمـده از مجموع عكسالعملهاي گرههاي موجود در كـف سـيلو كـه بـه ديواره سيلو متصل هستند (تقريباً برش پايه منتقل شده از سوي ديـواره سـيلو) بـراي مـدلهاي -1A و -2A انجـام شـده اسـت. همانگونه كه در اين شكل مشاهده ميشود حداكثر بـرش پايـه منتقل شده از سـوى ديـواره در مـدل 2-A بيـشتر از مـدل 1-A است.

#### **-۴-۶ مدل -1B**

در اين مدل مصالح دانهاي ذخيره شده در سـيلو از نـوع ماسـه كـــوارتز اســـت. خـــسارت در كـــشش در ايـــن مـــدل در شكل (-۱۰الف) نشان داده شده است. همانگونه كه در اين شكل

روشهاي عددي در مهندسي، سال ،۳۱ شمارة ،٢ زمستان ۱۳۹۱ ١١

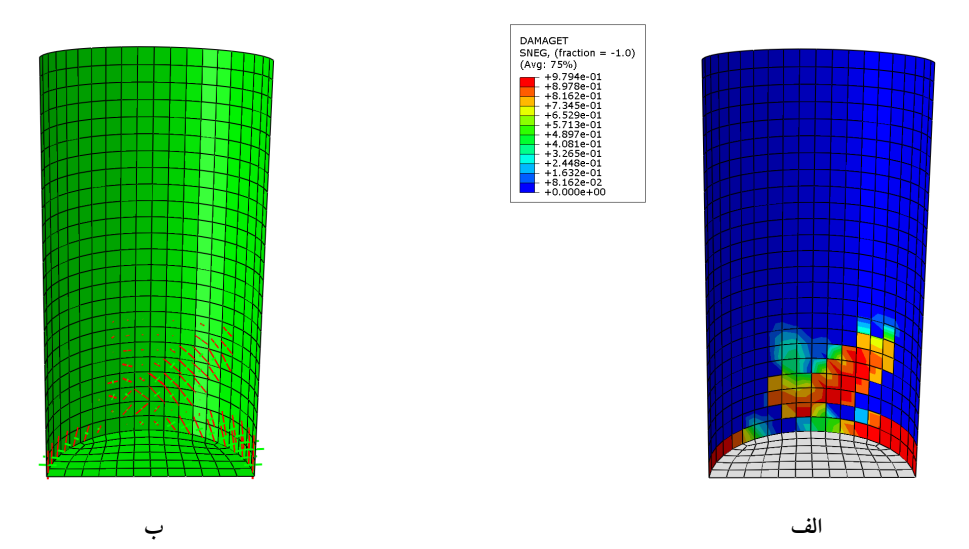

شکل ۱۰- الف) خسارت در کشش در مدل B-1 ب) جهت بردارهای عمود بر صفحه ترکها در مدل B-1

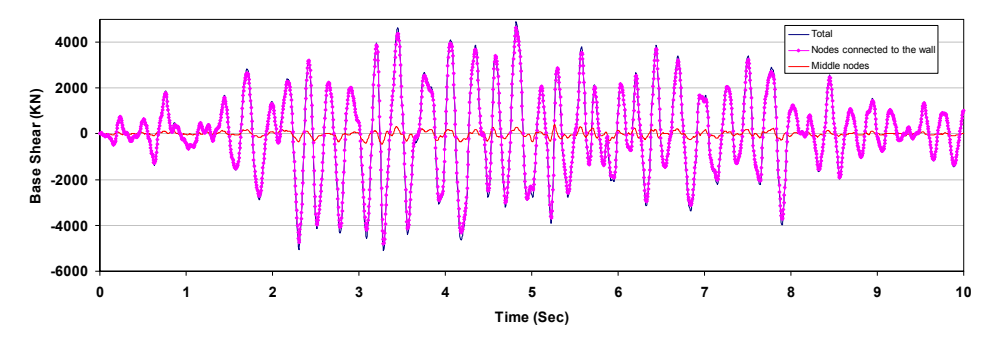

**شكل -<sup>۱۱</sup> تاريخچه زماني برش پايه براي مدل -1B** 

شكل تاريخچه زماني برش پايه كل سيلو ارائه شده است، برش پايه كل از مجموع عكسالعملهاي گـرههـاي ميـاني موجـود در كف سيلو و گرههاي متصل به ديواره سيلو و با در نظـر گـرفتن نيمي از سيلو محاسبه شده اسـت. عـلاوه بـر بـرش پايـه كـل، مجموع عكسالعملهاي گرههاي مياني موجود در كـف سـيلو و گرههاي متصل به ديواره سيلو نيز بهطور جداگانه در اين شـكل ارائه شده است، همانگونه كه در اين شـكل مـشاهده مـيشـود قسمتي از برش پايه كل مربوط به عكسالعمل گـرههـاي ميـاني موجود در كف سيلو است كه قسمت عمده آن برش پايه منتقل شده از طريق اصطكاك موجود ميان مصالح دانهاي و كف سيلو است. مجموع عكسالعملهاي گرههاي متصل به ديواره سيلو نيز

مشاهده ميشود، خسارت در كشش عـلاوه بـر قـسمت پـاييني ديواره در ارتفاع سيلو نيـز گـسترش پيـدا كـرده اسـت. جهـت بردارهاي عمود بر صفحات ترك در شكل (-۱۰ب) نـشان داده شده است، خطوط قرمـز نـشان داده شـده در شـكل بردارهـاي عمود بر سطح تركها را نشان ميدهند. همـانگونـه كـه در ايـن شكل مشاهده ميشـود تركهـاي خمـشي در پـايينترين قـسمت ديواره سيلو نزديك محور تقارن تشكيل شدهاند و با حركت در امتداد محيط تركهاي تشكيل شده در پـايينترين قـسمت ديـواره سيلو به تركهاي برشي تبديل شدهاند به علاوه تركهاي برشي در ارتفاع سيلو نيز گسترش يافتهاند. تاريخچـه زمـاني بـرش پايـه براي مدل -1B در شكل (۱۱) نـشان داده شـده اسـت. در ايـن

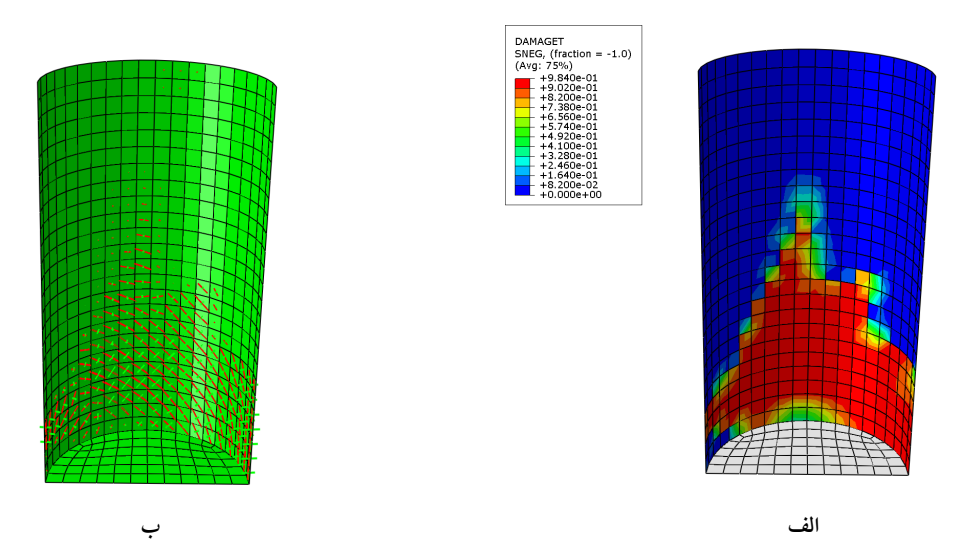

شکل ۱۲- الف) خسارت در کشش در مدل B-2 ب) جهت بردارهای عمود بر صفحه ترکها در مدل B-2

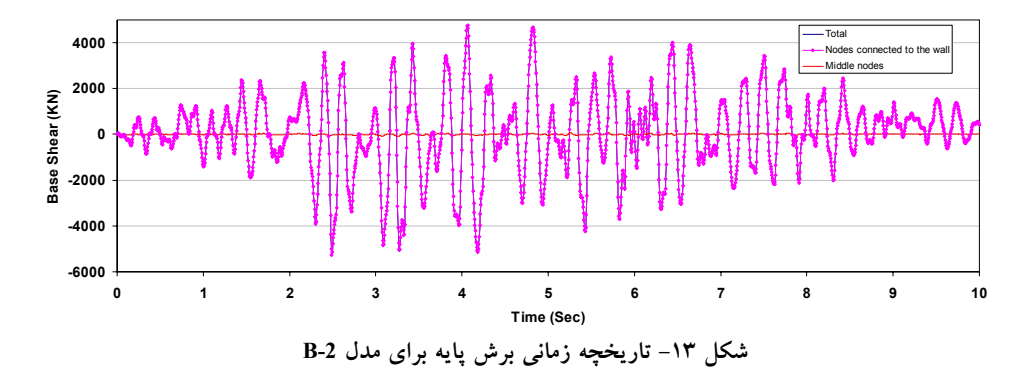

تقريباً برابر با برش پايه منتقل شده از طريق ديواره سيلو اسـت. در ايـن مـدل حـداكثر بـرش پايـه بـهدسـت آمـده از مجمـوع عكسالعملهاي گرههاي مياني موجود در كف سيلو ۹/۳ درصـد حداكثر برش پايه بـهدسـت آمـده از مجمـوع عكـسالعملهـاي گرههاي متصل به ديواره است. اين مقادير حداكثر برش پايه كه نسبت آنها بهدست آمده است در يك زمان رخ ندادهاند.

#### **-۵-۶ مدل -2B**

در اين مدل از اثر اندركنش مصالح دانهاي و سازه صرفنظر شـده و ۸۰ درصد جرم مصالح دانهاي ذخيره شده در داخـل سـيلو بـهطـور يكنواخت به ديواره سيلو اعمال شده است. بـراي محاسـبه فـشارهاي استاتيكي مصالح ذخيره شده در سـيلو، مـصالح دانـهاي از نـوع ماسـه

كوارتز در نظر گرفته شده است. خسارت در كـشش در ايـن مـدل در شكل (۱۲-الف) نشان داده شده است. همان گونـه كـه در ايـن شـكل مشاهده ميشود خسارت در كشش علاوه بـر قـسمت پـاييني ديـواره سيلو در ارتفاع سيلو نيز گسترش يافته است. جهت بردارهاي عمود بر صفحات ترك در شكل (-۱۲ب) نشان داده شده است، خطوط قرمـز نشان داده شده در شكل بردارهـاي عمـود بـر سـطح تركهـا را نـشان ميدهند. همانگونه كه در اين شكل مشاهده ميشود تركهاي خمـشي در پايينترين قسمت ديواره سيلو نزديك محور تقارن تشكيل شدهاند و با حركت در امتداد محيط تركهاي تشكيل شـده در پـايينترين قـسمت ديواره سيلو به تركهاي برشي تبديل شدهاند به علاوه تركهاي برشي در ارتفاع سيلو نيز گسترش يافتهاند. تاريخچه زماني بـرش پايـه بـراي مدل -2B در شكل (۱۳) نشان داده شـده اسـت. در ايـن شـكل

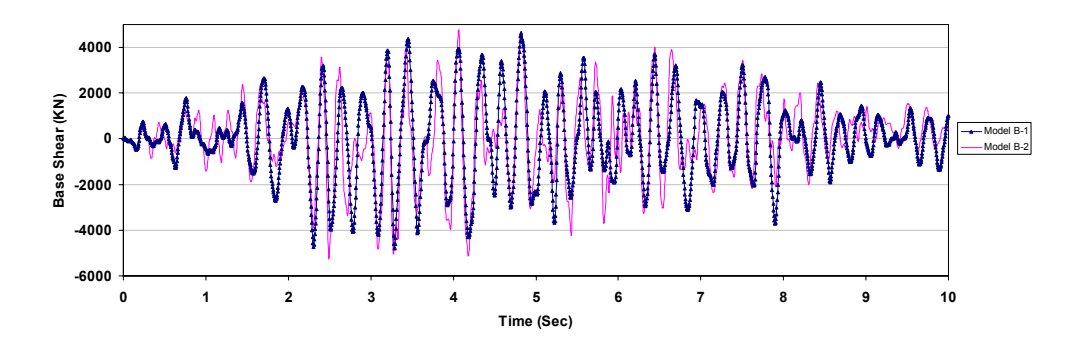

شکل ۱۴- مقایسه تاریخچه زمانی برش پایه بهدست آمده از مجموع عکسالعملهای گرههای متصل به دیواره سیلو در مدلهای B-1 و B-2

تاريخچه زماني برش پايه كل سيلو ارائه شده است، بـرش پايـه كل از مجموع عكسالعملهاي گرههاي ميـاني موجـود در كـف سيلو و گرههاي متصل به ديواره سيلو و با در نظر گرفتن نيمـي از سيلو محاسبه شده است. علاوه بر بـرش پايـه كـل، مجمـوع عكسالعملهاي گـرههـاي ميـاني موجـود در كـف سـيلو و گرههاي متصل به ديواره سيلو نيز بهطور جداگانـه در ايـن شكل ارائه شده است، همانگونه كه در اين شـكل مـشاهده ميشود قسمتي از برش پايه كـل مربـوط بـه عكـسالعمـل گرههاي مياني موجود در كف سيلو است و در اين مدل كه در آن اندركنش مصالح ذخيره شده و ديواره سيلو مدلسازي نشده است بسيار ناچيز بوده و تنها مربـوط بـه جـرم كـف سيلو است در نتيجه مجموع عكسالعملهاي گرههاي متصل به ديواره سيلو تقريباً برابر با برش پايه كل سيلو است.

## **-۶-۶ مقايسهاي ميان مدلهاي -1B و -2B**

همانگونه كه در قسمتهاي قبلي شرح داده شد در مدل -1B كـه اندركنش مصالح دانهاي و سازه را در نظر ميگيرد علاوه بر تركهـايي كه در قسمت پاييني ديواره سيلو رخ دادهاند تركها در ارتفاع سيلو نيز گسترش يافتهاند و خسارت در كشش نيز علاوه بـر قـسمت پـاييني سيلو در ارتفاع سيلو گسترش يافته است. در مـدل -2B كـه در آن از اثر اندركنش مصالح دانهاي و سازه صرف نظر شـده اسـت تركهـا و خسارت در كشش در ارتفاع سيلو گسترش پيدا كردهانـد. در شـكل (۱۴) مقايسهاي ميان تاريخچه زماني بـرش پايـه بـهدسـت آمـده از

مجموع عكسالعملهاي گرههاي موجود در كف سيلو كه بـه ديـواره سيلو متصل هستند (تقريباً برش پايـه منتقـل شـده از سـوي ديـواره سيلو) براي مدلهاي B-1 و B-2 انجام شده است. همانگونـه كـه در اين شكل مشاهده ميشود حداكثر برش پايـه منتقـل شـده از سـوي ديواره در مدل B-2 بيشتر از مدل B-1 است.

# **-۷-۶ بررسي اثر نوع ماسه بر خسارت ايجـاد شـده در مدلهاي -1A و-1B**

همانگونه كه از مقايسه شـكلهاي (-۵الـف) و (-۱۰الـف) مشخص است در مدل -1A كـه در آن مـصالح دانـهاي از نـوع ماسه هاچ استتن در نظر گرفته شده خسارت در كشش كمتـر از مدل B-1 است كه در آن مصالح دانهاي از نوع ماسه كـوارتز در نظر گرفته شده است. در شكل (۱۵) مقايسهاي ميـان تاريخچـه زماني برش پايـه بـهدسـت آمـده از مجمـوع عكـسالعملهـاي گرههاي موجود در كف سيلو كه به ديواره سيلو متـصل هـستند (تقريباً برش پايه منتقل شده از سوي ديواره سيلو) براي مدلهاي -1A و -1B انجام شده است. حداكثر بـرش پايـه در مـدل -1A برابر با ۴۸۱۴ كيلو نيوتن و در مـدل -1B برابـر بـا ۴۷۸۸ كيلـو نيوتن است ولي همانگونه كه در اين شكل مـشاهده مـيشـود قدر مطلق مقادير اكسترمم برش پايه در مدل -1B در اكثر نقـاط از مقدار متناظر در مدل A-1 بيشتر است. همانگونه كـه پيــشتر ذكر شد پارامتر n حساسيت مصالح دانهاي نسبت به فشار را در نظر ميگيرد. در مدل A-1 اين پارامتر برابر بــا ۰/۲۸ و در مــدل

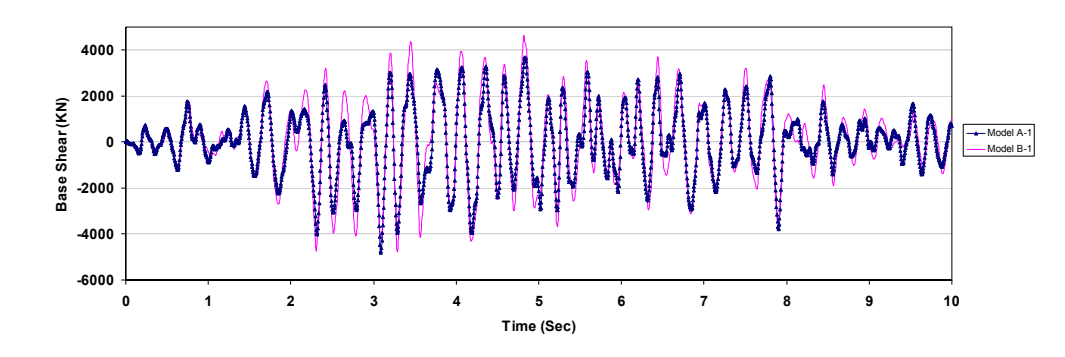

شکل ۱۵- مقایسه تاریخچه زمانی برش پایه بهدست آمده از مجموع عکسالعملهای گرههای متصل به دیواره سیلو **در مدلهاي -1A و -1B** 

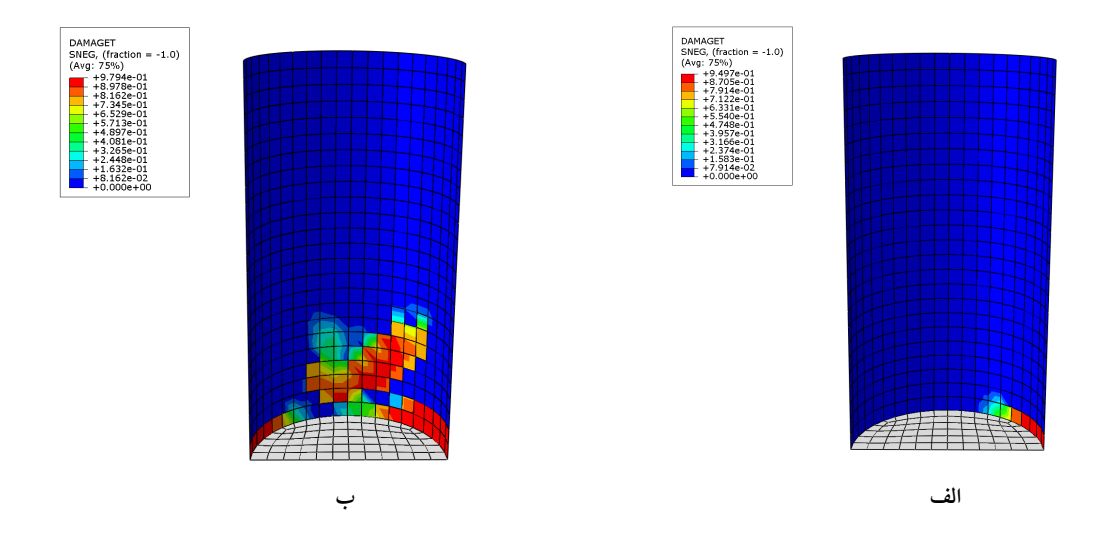

شکل ۱۶- الف) خسارت در کشش در مدل B-1 با فرض ۲۸/۰ = n ب) خسارت در کشش در مدل B-1 با فرض ۳۹/۰ = n

سيلو رخ داده است. بـراي بررسـي اثـر پـارامتر *n* بـر خـسارت وارده، خسارت در كشش در مدل -1B با فـرض ۰/۳۹ = n كـه پيــشتر در شــكل (-١٠الــف) ارائــه شــده اســت دوبــاره در شكل (-۱۶ب) نشان داده شده است.

همانگونه كه در شكل (۱۶) نشان داده شده است با كـاهش مقدار پارامتر n از ٠/٣٩ به ٠/٢٨ ميزان خسارت در كـشش نيـز كاهش يافته است و خسارت در كشش در مدل B-1 بـا فـرض ۰/۲۸ = n شـكل (-١٦الـف) بـه خـسارت در كـشش در مـدل -1A، شكل (-٥الف) شيبه است. لازم به ذكر است در مدل -1A كه در آن مصالح دانهاي از نوع ماسه هاچ اسـتتن درنظـر گرفتـه -1B ايـن پـارامتر برابـر بـا ۰/۳۹ در نظـر گرفتـه شـده اسـت، جدول (۲). براي بررسي اثر نوع ماسه در مدل B-1 كه خسارت بيشتري در آن رخ داده است پارامتر n برابر با آنچه كه در مـدل -1A در نظر گرفته شـده اسـت يعنـي ۰/۲۸ فـرض شـده و در حاليكه ساير پارامترهـاي ماسـه كـوارتز هماننـد آنچـه كـه در جدول (۲) ارائه شده است تغييري نكردهاند، تحليل براي مـدل -1B با فرض ۰/۲۸ = n تكرار شده اسـت. خـسارت در كـشش در مدل -1B با فرض ۰/۲۸ = n در شكل (-۱۶الف) نـشان داده شده است. همانگونه كه در اين شكل مشاهده ميشود با فرض ۰/۲۸ = n خسارت در كـشش فقـط در قـسمت پـاييني ديـواره

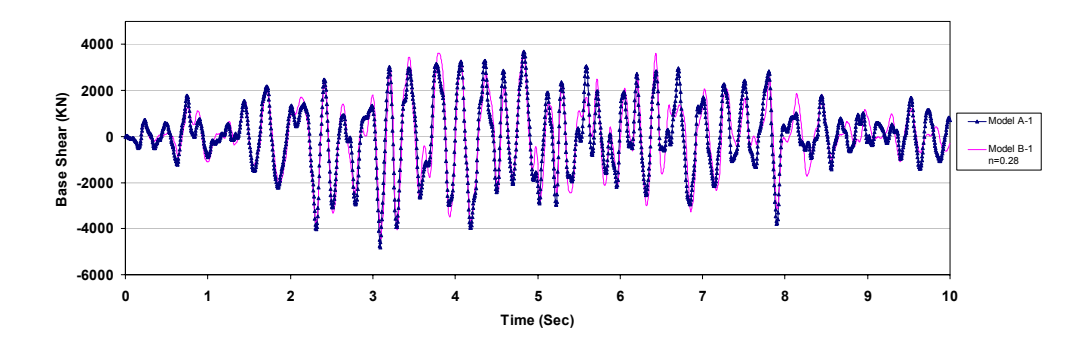

شکل ۱۷- مقایسه تاریخچه زمانی برش پایه بهدست آمده از مجموع عکسالعملهای گرههای متصل به دیواره سیلو در مدل A-1 و مدل **-1B با فرض ۰/۲۸ = n** 

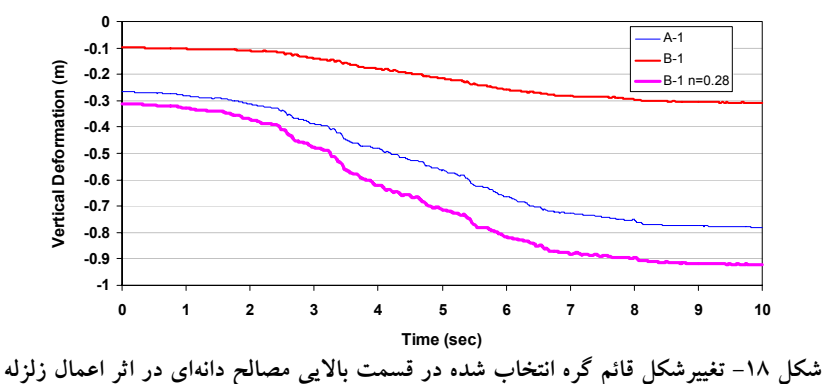

شده است ۰/۲۸ = n اسـت. در شـكل (۱۷) تاريخچـه زمـاني برش پايه بهدست آمده از مجمـوع عكـسالعملهـاي گـرههـاي موجود در كف سيلو كه به ديواره سيلو متصل هستند براي مدل -1A و مدل -1B بـا فـرض ۰/۲۸ = n نـشان داده شـده اسـت. همانگونه كه در اين شكل مشاهده ميشود با فـرض ۰/۲۸ = n در مدل B-1 اختلاف تاريخچه زماني برش پايه در مدلهاي A-1 و B-1 در مقايسه با شكل (۱۵) بسيار كمتر شده است.

### **-۸-۶ متراكم شدن مصالح دانهاي**

پس از اعمال زلزله مصالح دانهاي موجود در داخـل سـيلو متراكم ميشوند. شكل (۱۸) تغييرشـكل قـائم گـره موجـود در وسط سيلو در قسمت بـالايي مـصالح دانـهاي را در اثـر اعمـال زلزله نشان ميدهد، همانگونه كه در اين شكل مشاهده ميشود مصالح دانهاي موجود در مدل -1A در اثر اعمال زلزله بيـشتر از

مصالح دانهاي موجود در مـدل -1B متـراكم شـدهانـد. حـداكثر تغييرمكان قائم نقطه انتخاب شـده در مـدل -1A در اثـر زلزلـه برابر با ٠/٥١ متر و حداكثر تغييرمكان قائم نقطه انتخاب شده در مدل B-1 در اثر زلزله برابر با ٢١/٠ متر است، ولي هنگـامي كـه در مدل B-1 پارامتر n برابر با آنچــه كــه در مــدل A-1 در نظـر گرفته شده است يعنـي ۰/۲۸ فـرض شـده در حـاليكـه سـاير پارامترهاي ماسه كوارتز همانند آنچـه كـه در جـدول (۲) ارائـه شده است تغييري نكردهاند مصالح دانهاي موجود در مـدل -1B بيشتر از مصالح دانهاي موجود در مدل -1A متراكم شدهانـد. در اين حالت حداكثر تغييرمكان قائم نقطه انتخـاب شـده در مـدل -1B در اثر زلزله برابر با ٠/٦١ متر است كه نـشان مـيدهـد بـا تغيير پارامتر n از /۳۹ ۰ به ۰/۲۸ تغييرمكان قائم نقطـه انتخـاب شده در اثر زلزله ۲/۹ برابر شـده اسـت. بـه عـلاوه بـا مقايـسه شكلهاي (-۵الف)، (-۱۰الف) و (۱۶) كه خسارت در كشش را

براي مدلهاي A-1 و B-1 نشان مي دهند مي توان ديـد كـه مـدل -1B كه در آن ۰/۳۹ = n است آسيب بيشتري ديـده اسـت بـه عبارت ديگر در مدل -1B كه ماسه موجود در آن قابليت متراكم شدن كمتري دارد خسارت در كشش بيشتر است، ولي با تغييـر پارامتر n بـه ۰/۲۸ در مـدل -1B ماسـه بيـشتر متـراكم شـده و خسارت در كشش نيز كاهش يافته است.

## **-۷ نتيجهگيري**

- در مدلهايي كه اندركنش مصالح دانـهاي و سـازه را در نظـر ميگيرند مشخصات مصالح ذخيره شده در سـيلو در ميـزان خسارت ايجاد شده در كشش تأثيرگذار است. نتايج بهدست آمده نشان ميدهند پارامتر n كه حـساسيت مـصالح دانـهاي نسبت به فشار را بيان ميكند در ميزان خسارت ايجاد شـده در مدل تأثيرگذار است و اگر مقدار n افزايش يابد خسارت در كشش نيز افزايش مييابد.
- در مدلهاي -2A و -2B كه از اثر اندركنش مصالح دانـهاي و سازه صرفنظـر شـده و ۸۰ درصـد جـرم مـصالح دانـهاي بهصورت يكنواخت بـه ديـواره سـيلو اعمـال شـده اسـت، گسترش خسارت در كشش بيشتر از مـدلهاي ديگـر اسـت. به نظر ميرسد كه در نظر گرفتن ۸۰ درصـد جـرم مـصالح دانـهاي بـه عنـوان جـرم مـؤثر بـراي بررسـي خـسارت در سيلوهاي در نظر گرفته شده در ايـن مقالـه محافظـهكارانـه است ولي محافظه كارانه بودن و يـا نبـودن ايـن فـرض بـه مقدار پارامتر n در نظر گرفته شده براي مصالح و همچنـين نسبت ارتفاع به قطر سيلو بستگي دارد.
- در تمامي مدلها در اثر اعمال زلزله به سيلوي بتني، خسارت در كشش از پايينترين قسمت ديواره سيلو آغـاز شـده و بـه جز مدل -1A و مدل -1B با فرض ۰/۲۸ = *n*در بقيه مـدلها در ارتفاع سيلو گسترش يافته است.
- در اثر اعمال زلزله به سيلو ارتفـاع مـصالح ذخيـره شـده در داخل سيلو كاهش مييابد و مصالح دانهاي ذخيـره شـده در

سيلو متراكمتـر مـيشـوند. حـداكثر تغييرمكـان قـائم نقطـه انتخاب شده در مدل -1A در اثر زلزله برابر بـا ٠/۵١ متـر و حداكثر تغييرمكان قائم نقطه انتخاب شـده در مـدل -1B در اثر زلزله برابر با ٠/٢١ متر است، ولي هنگـامي كـه در مـدل -1B پارامتر n برابر با آنچه كه در مدل -1A در نظـر گرفتـه شده است يعني ۰/۲۸ فرض شده مصالح دانهاي موجـود در مـدل B-1 بيـشتر از مـصالح دانـهاي موجـود در مـدل A-1 متراكم شدهاند. در اين حالت حداكثر تغييرمكان قـائم نقطـه انتخاب شده در مدل -1B در اثر زلزلـه برابـر بـا ٠/٦١ متـر است كه نشان ميدهد با تغيير پارامتر n از /۳۹ ۰ بـه ۰/۲۸ تغييرمكان قائم نقطه انتخاب شـده در اثـر زلزلـه ۲/۹ برابـر شده است.

- در مدل -1B كاهش مقدار پارامتر n از ۰/۳۹ به ۰/۲۸ علاوه بر تراكم بيشتر مصالح موجب كاهش خسارت ايجـاد شـده در كشش نيز شده است.
- در تمامي مدلها در اثر اعمال زلزله به سيلوي بتني، در ابتـدا تركهاي خمشي در پايينترين قسمت ديواره سيلو رخ دادهاند و با حركت در امتداد محيط تركها به تركهاي برشـي تبـديل شدهاند. در تمامي مدلهايي كه در آنها خسارت در كشش در ارتفاع سيلو گسترش يافته تركهاي برشـي در ارتفـاع سـيلو گسترش يافتهاند.
- به دليل وجود اصطكاك ميان كـف سـيلو و مـصالح ذخيـره شده مقداري از برش پايه به جـاي انتقـال از طريـق ديـواره سيلو از طريق اصطكاك ميان مصالح دانهاي و كف سيلو بـه كف سيلو منتقل مي شود. در مدل A-1 حـداكثر بـرش پايـه بهدست آمده از مجموع عكـسالعملهـاي گـرههـاي ميـاني موجـود در كـف سـيلو ۱۰/۷ درصـد حـداكثر بـرش پايـه بهدست آمده از مجموع عكسالعملهاي گرههاي متصل بـه ديواره است در مدل B-1 اين نـسبت برابـر بـا ٩/٣ درصـد است. لازم به ذكر است اين مقادير حداكثر بـرش پايـه كـه نسبت آنها بهدست آمده است در يك زمان رخ ندادهاند.

روشهاي عددي در مهندسي، سال ۳۱، شمارهٔ ۲، زمستان ۱۳۹۱ مسلم است. ۱۳۹۱ نمود استان ۱۳۹۱ میلیون بر است است. ۱۷

١٨ اسمبرية ، وسستان ١٣٩١ روشهاي عددي در مهندسي، سال ٣١، شمارة ٢، زمستان ١٣٩١

- Material-Structure Interaction," *In Proceedings of Twelfth East Asia-Pacific Conference on Structural Engineering and Construction,* Hong Kong, 2011
- Reinforced Concrete Silos Considering Granular
- 7. Lee, J., and Fenves, G. L., "Plastic-Damage Model for Cyclic Loading of Concrete Structures," *Journal*

*of Engineering Mechanics,* Vol. 124, pp. 892-900,

Vulnerability Assessment of a Reinforced Concrete Silo," *In Proceedings of 14th European Conference on Earthquake Engineering,* Ohrid, Macedonia, 2010 6. Nateghi, F., Yakhchalian, M., "Seismic Behavior of

- 4. Holler, S., and Meskouris, K., "Granular Material Silos Under Dynamic Excitation: Numerical Simulation and Experimental Validation," *Journal of Structural Engineering,* Vol. 132, pp. 1573-1579, 2006 5. Nateghi, F., and Yakhchalian, M., "Seismic
- Earthquake Loading," *X International Conference on Reinforced and Post-tensioned Concrete Silo and Tanks, Cracow,* Poland, 1995
- 8: Design of Structures for Earthquake Resistance, Part 4: Silos, Tanks and Pipelines," 2006 3. Braun, A., and Eibl, J., "Silo Pressures Under
- materials," 1997 2. European Committee for Standardization, "Eurocode
- Practice for Design and Construction of Concrete Silos and Stacking Tubes for Storing Granular
- 1. American Concrete Institute, "ACI 313, Standard
- 6. pycnototropy 7. barotropy 14. quart<sub>3</sub>

1. hypoplastic

3. hypoplasticity 4. ratcheting

5. intergranular strain

2. concrete damaged plasticity model

قدرداني ميشود. مقاله ارائه شده نتيجه يك پـروژه تحقيقـاتي

مصوب در اين پژوهشگاه ميباشد.

- 8. objective Jaumann stress rate
- 9. tension damage parameter
- 10. compression damage parameter
- 
- 11. dilation angle
- 12.flow potential eccentricity
- 13. hochstetten
- 
- 15. contact pair
- 16. direct integration dynamic analysis
- 17. implicit method
- 18. explicit method
- 19. explicit central-difference time
- integration
- 1998
- 8. Lubliner, J., Oliver, J., Oller, S., and Oñate, E., "A Plastic-Damage Model for Concrete," *International Journal of Solids and Structures,* Vol. 25, pp. 299- 329, 1989
- 9. Von Wolffersdorff, P.A., "A Hypoplastic Relation for Granular Materials with a Predefined Limit State Surface," *Mechanics of Cohesive-Frictional Materials,* Vol. 1, pp. 251-271, 1996
- 10. Niemunis, A., and Herle, I., "Hypoplastic Model for Cohesionless Soils with Elastic Strain Range," M*echanics of Cohesive-Frictional Materials,* Vol. 2, pp. 279-299, 1997
- 11. Herle, I., and Gudehus, G., "Determination of Parameters of a Hypoplastic Constitutive Model from Properties of Grain Assemblies," *Mechanics of Cohesive-Frictional Materials,* Vol. 4, pp. 461-486, 1999.
- 12. Masin, D., "PLAXIS implementation of Hypoplasticity," *Plaxis bv, Delft,* 2010
- 13. Wagner, R., "Seismically Loaded Bulk Silos," Ph.D. Thesis, RWTH Aachen University, Faculty of Civil Engineering (In German), 2002
- 14. Dassault Systèmes, "ABAQUS User's Manual," Version 6.9, 2009
- 15. www.soilmodels.info

# **تشكر و قدرداني**

**واژهنامه** 

**مراجع** 

بدينوسيله از پژوهشگاه بينالمللـي زلزلـهشناسـي و مهندسـي زلزلـه بـراي تـامين امكانـات مـالي و آزمايـشگاهي تـشكر و